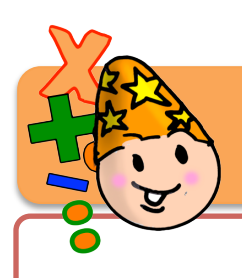

# **Mathématiques CM Calcul**

## **PROGRAMMATION CALCUL CM2**

#### **PERIODE 1 •C1 L'addition!des!nombres!entiers •C2 La soustraction des nombres entiers • Evaluation**

# **PERIODE 2**

● **C3** Multiplier par un nombre à un chiffre et par 10, 100,…, 20, 300,… Les tables de multiplication **• C4 Multiplier!par!un!nombre!à!plusieurs!chiffres • C5 Multiples!et!diviseurs • Evaluation**

# **PERIODE 3**

• **C6** La division à 1 chiffre **• C7 La!division!à!deux!chiffres • Evaluation**

# **PERIODE 4**

**• C8 L'addition!des!nombres!décimaux • C9 La!soustraction!des!nombres!décimaux • C10 La!multiplication!des!nombres!décimaux • Evaluation**

# **PERIODE 5**

**• C11 La division à deux chiffres • C12 Multiplier!ou!diviser!un!décimal!par!10,!100,!1000,!…** • **C13** La division décimale de deux entiers **• Evaluation**

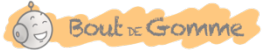

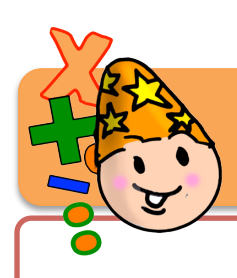

**Exemple :!7880 :!8**

Encadrement :

# **Mathématiques CM Calcul 7**

## **La division à deux chiffres**

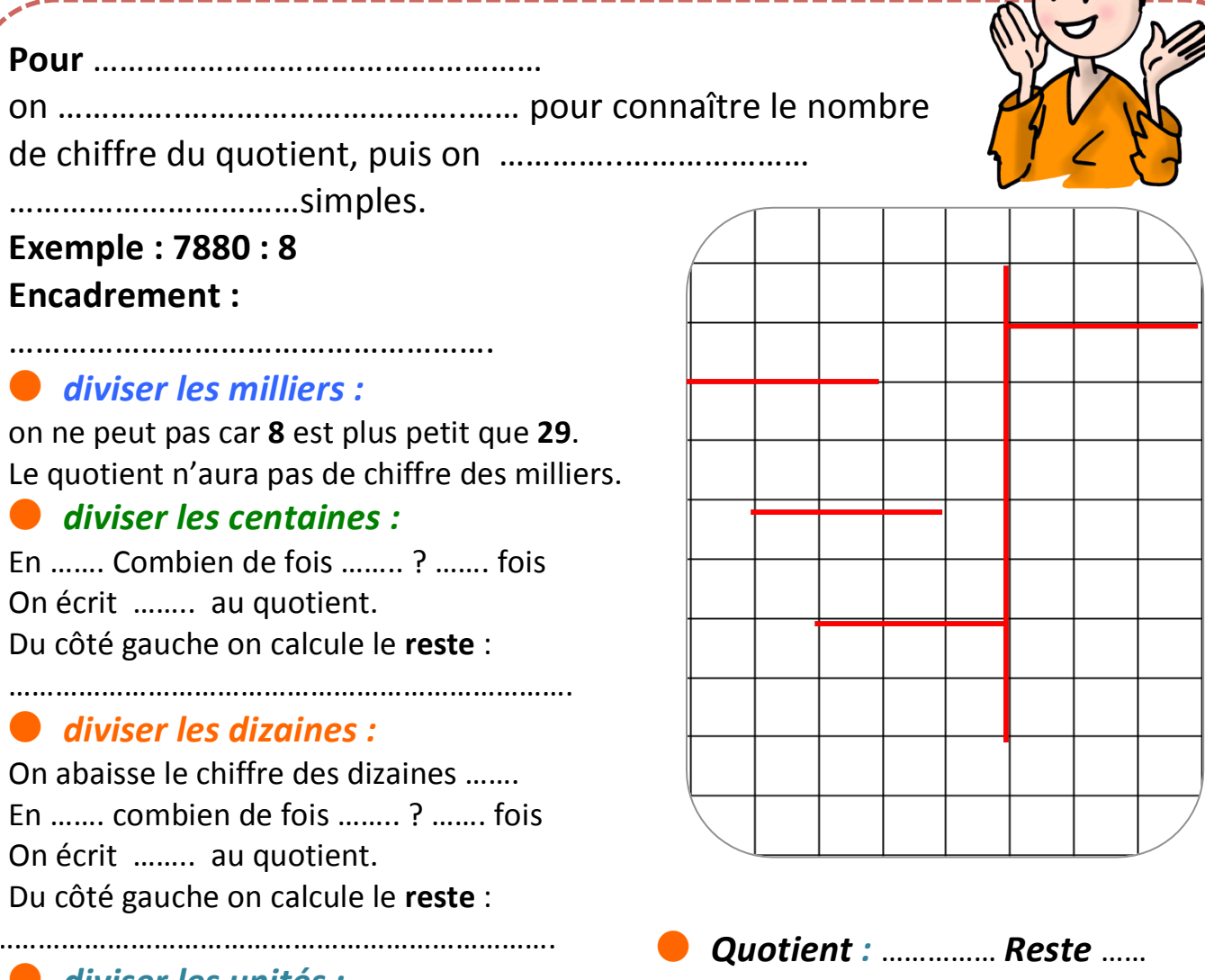

#### **•** diviser les unités :

On abaisse le chiffre des unités ……. En ……. combien de fois …….. ? ……. fois On écrit ........ au quotient. Du côté gauche on calcule le reste :

……………………………………………………………….

Il reste ……..

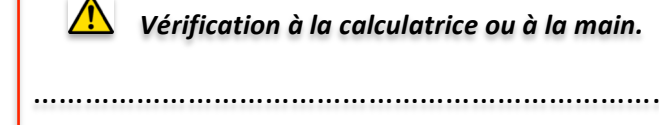

-----------------

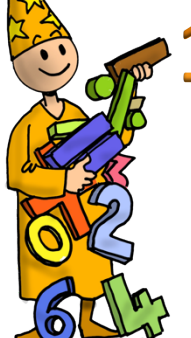

**Trouve le nombre de chiffres du quotient des divisions suivantes :** 

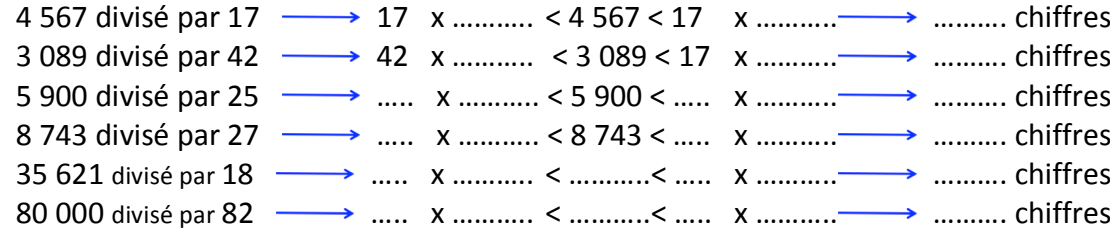

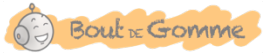

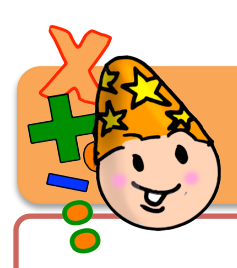

# **Mathématiques CM**

**Calcul 7**

## **La division à deux chiffres**

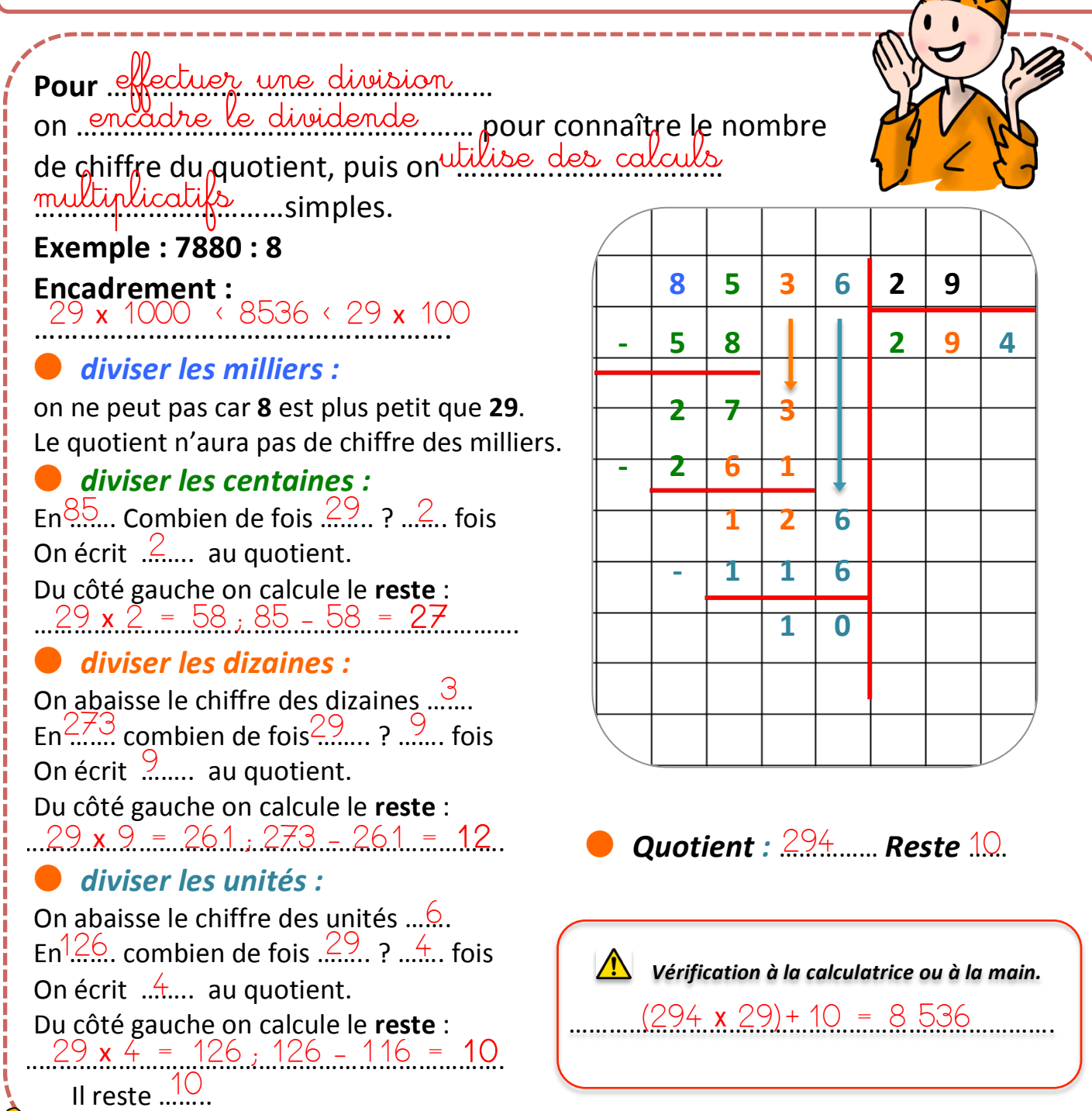

**Trouve le nombre de chiffres du quotient des divisions suivantes :** 

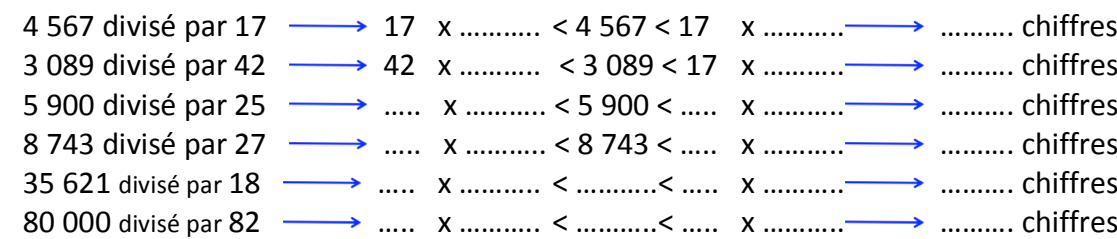

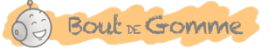

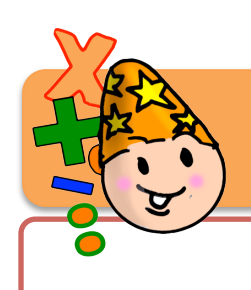

**Mathématiques CM** 

**Affichage 7** 

La division à deux chiffres (2)

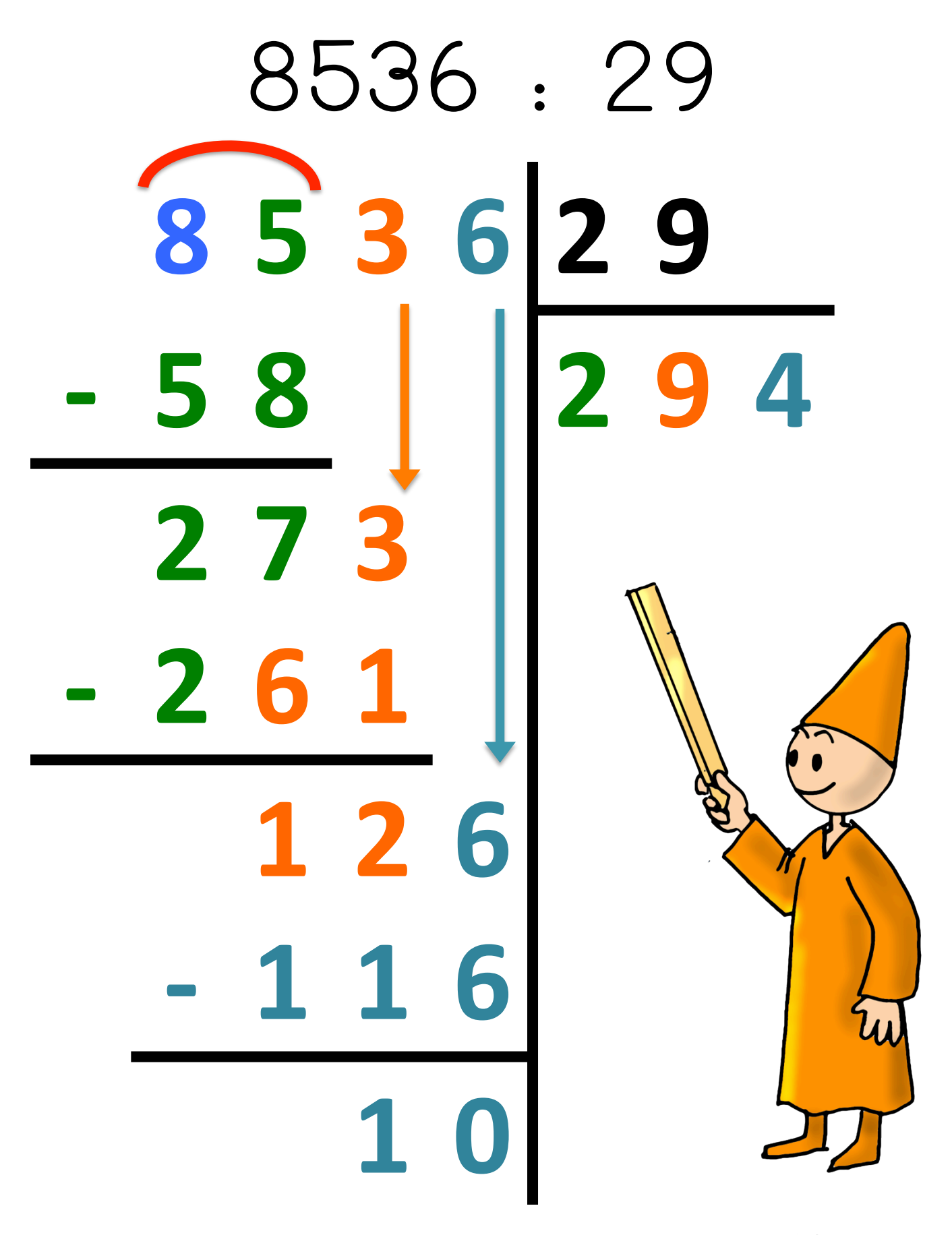

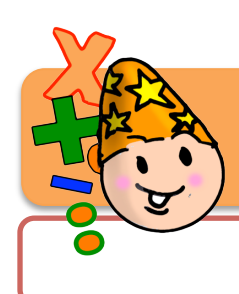

60 Bout DE GOMME

## **Division à 2 chiffres**

#### **Effectue les Divisions suivantes.**

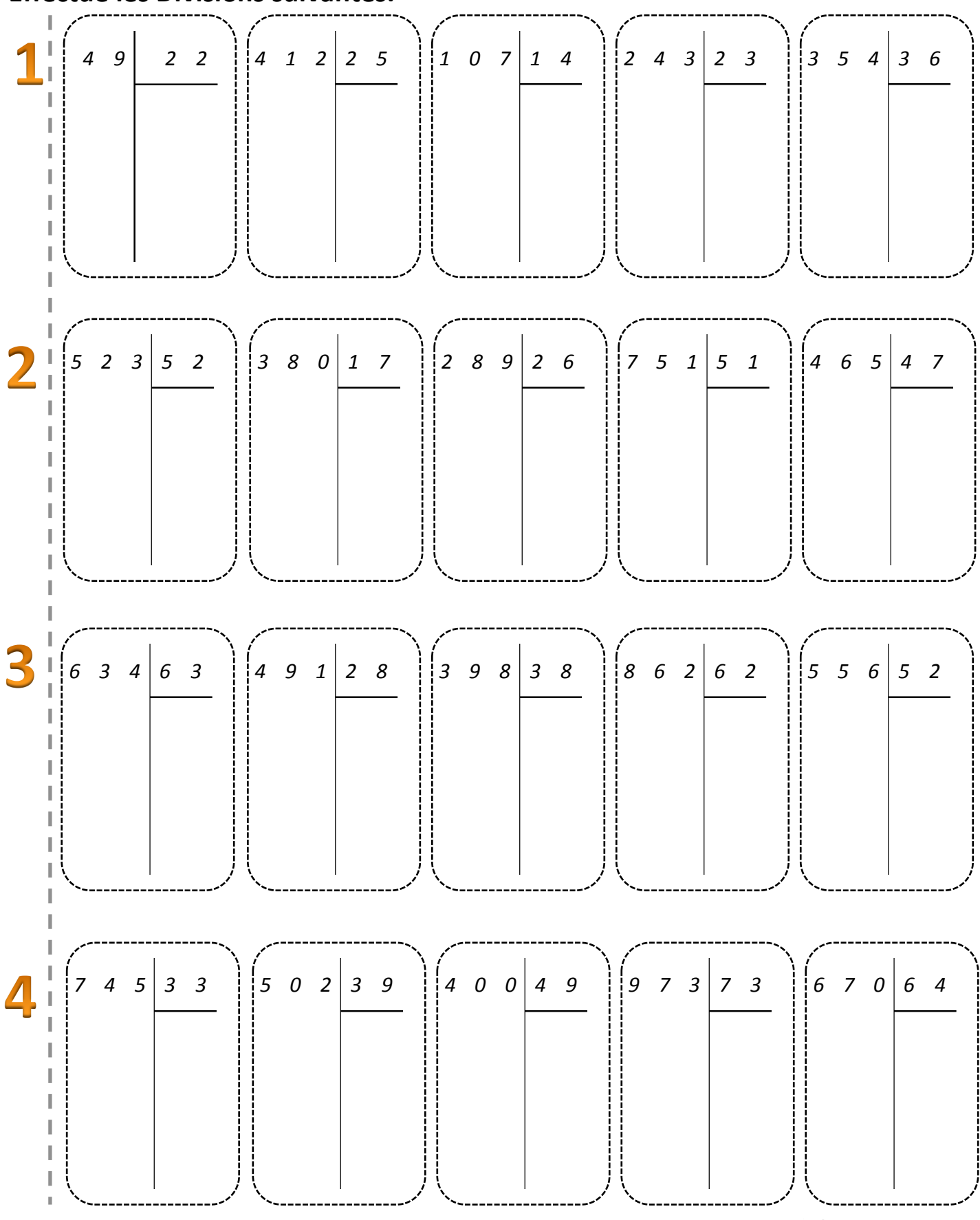

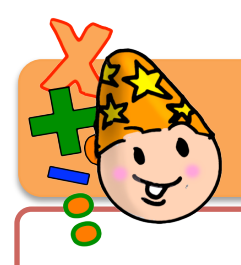

# **Mathématiques!CM**

**Calcul 8**

## L'addition des nombres décimaux

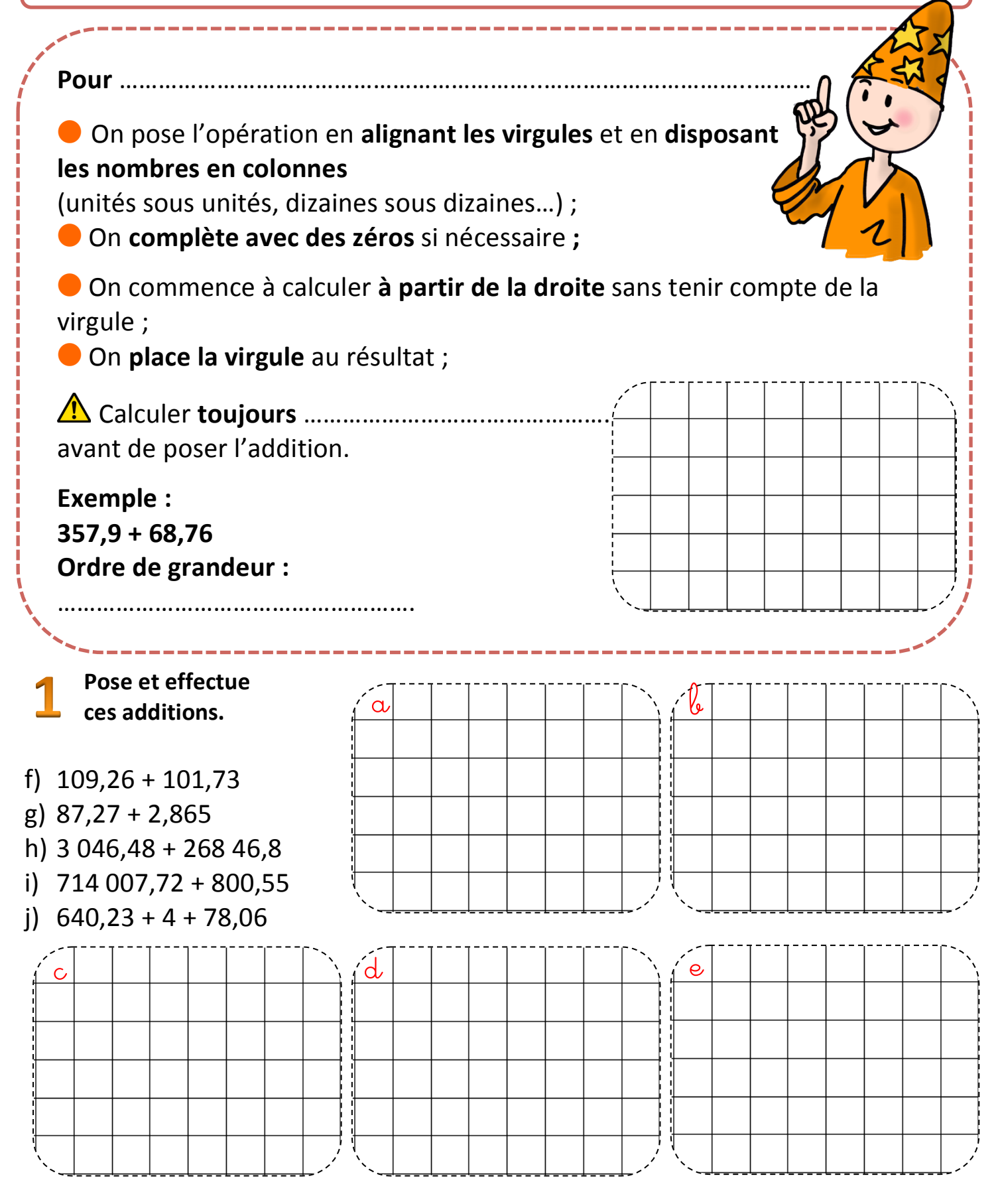

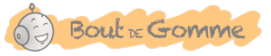

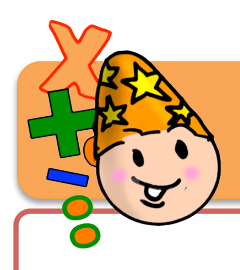

# **Mathématiques!CM**

**Calcul 8**

# L'addition des nombres décimaux

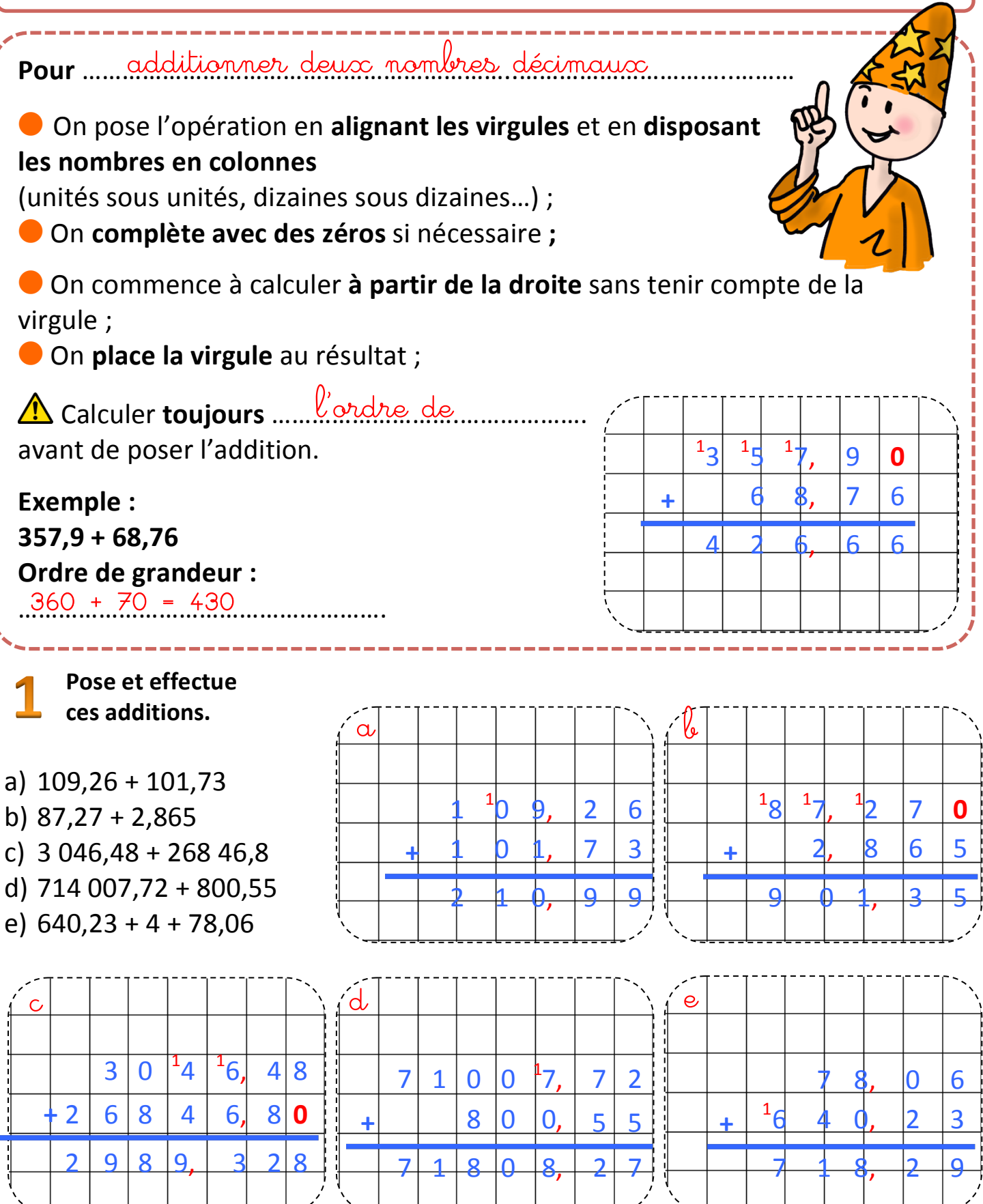

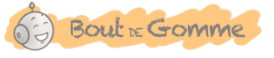

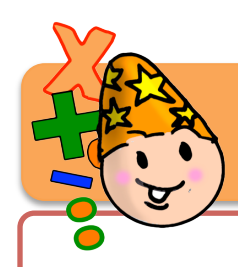

# L'addition des nombres décimaux

# 357,9 – 68,76 1 31 51 7,9**0 +** 6 8,76 4 2 6,66

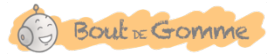

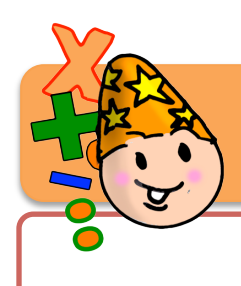

## L'addition de nombres décimaux

#### **Pose et effectue les additions suivantes.**

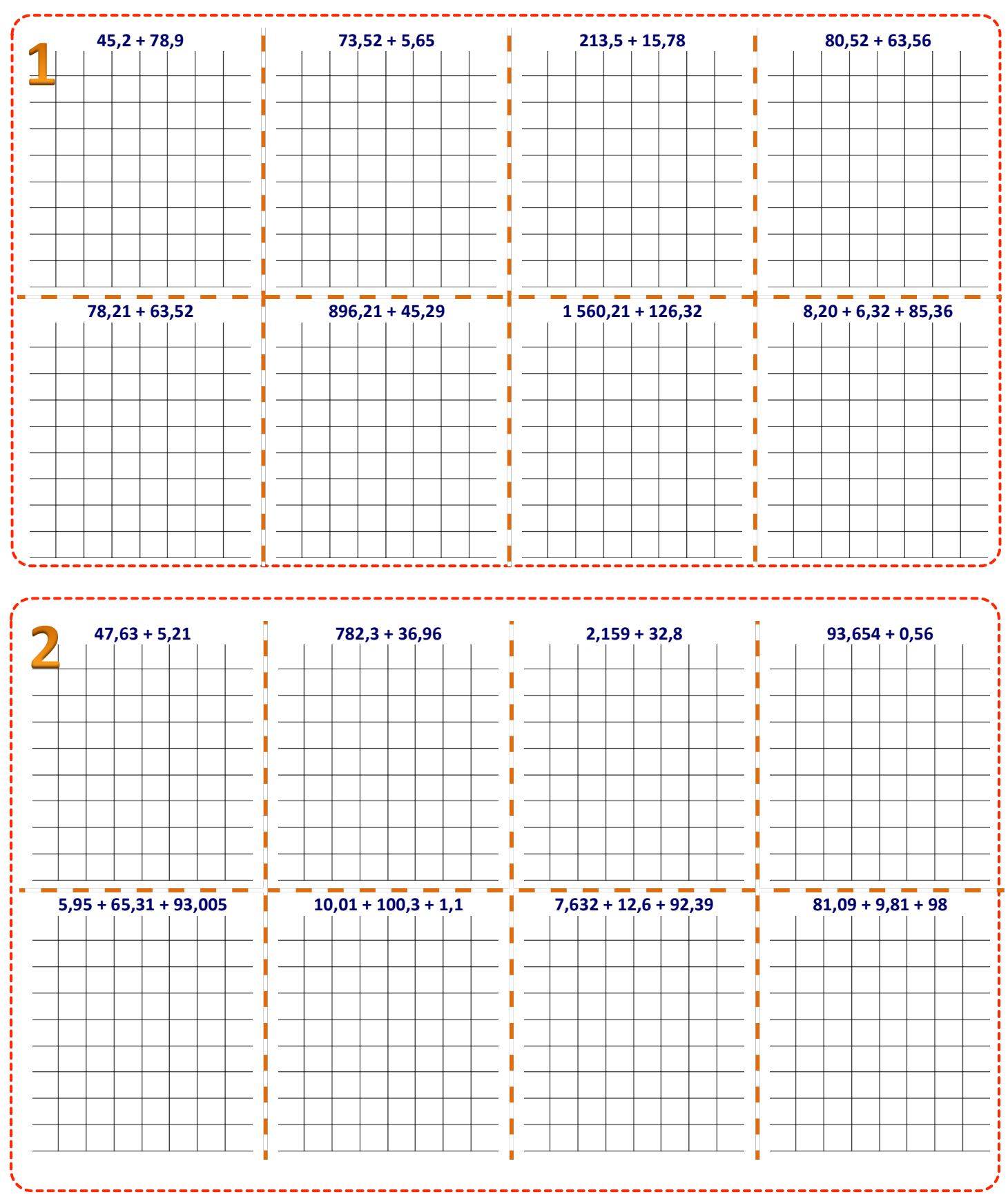

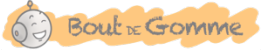

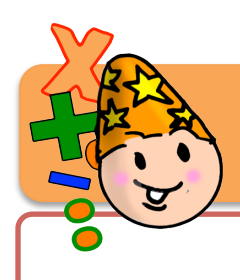

# L'addition de nombres décimaux

#### **Pose et effectue les additions suivantes.**

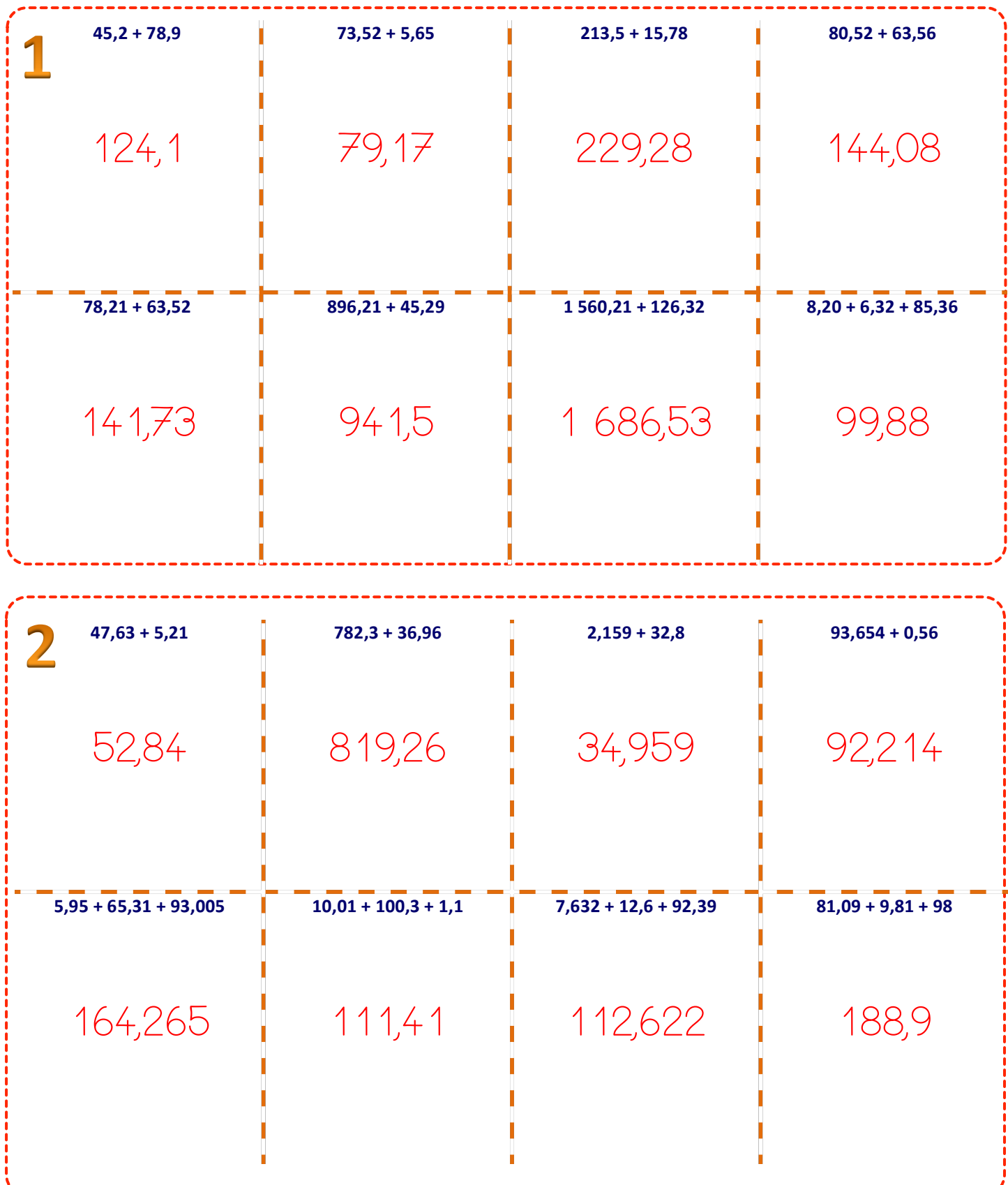

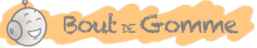

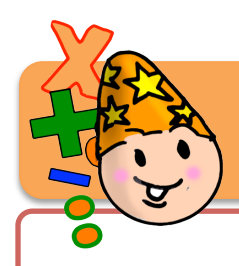

#### La soustraction des nombres entiers

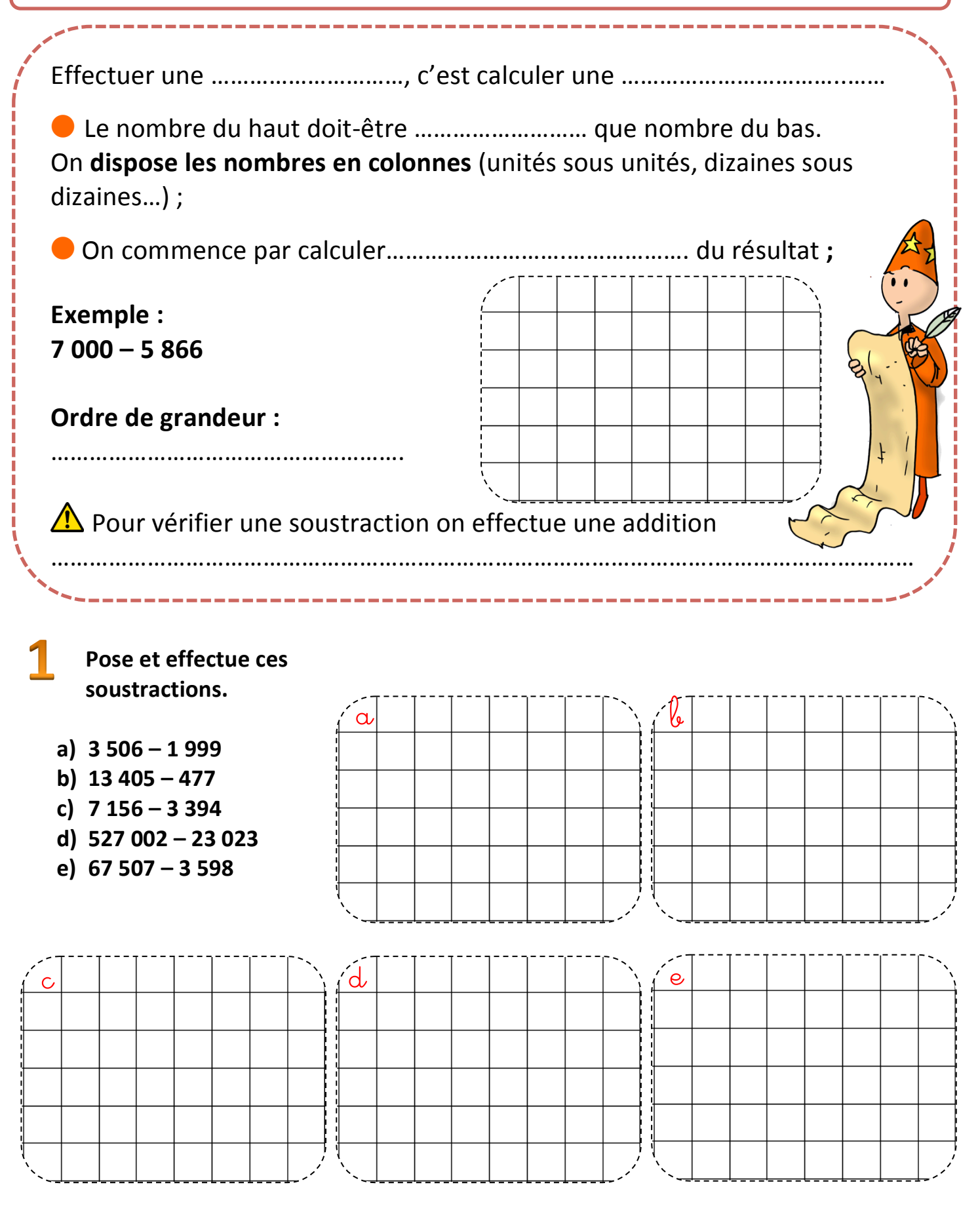

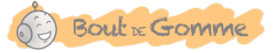

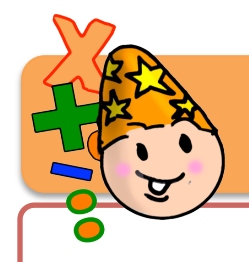

#### **La soustraction des nombres entiers**

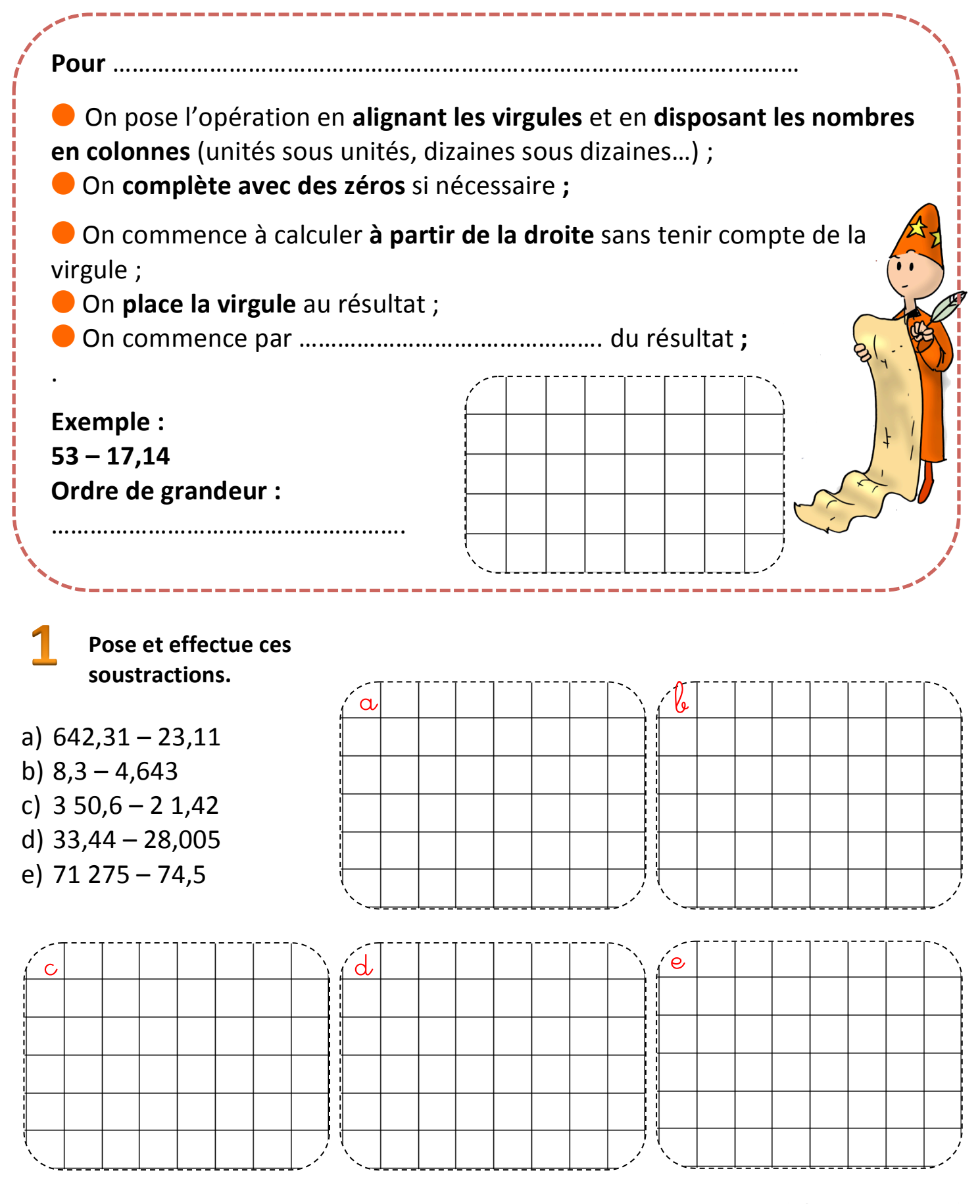

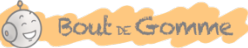

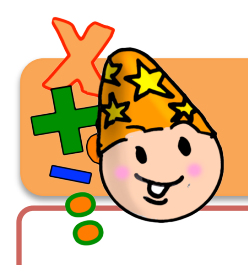

.

## **La soustraction des nombres entiers**

**Pour!**………………………………………………………..…………………………..……… soustraire deux nombres décimaux **• On pose l'opération en alignant les virgules** et en **disposant les nombres en colonnes** (unités sous unités, dizaines sous dizaines...) ; **On complète avec des zéros** si nécessaire ; **O** On commence à calculer à partir de la droite sans tenir compte de la virgule ; **O** On place la virgule qu résultat ; **O** On commence par .l<u>'ordre, de grandewr</u>... du résultat **; Exemple : 53!– 17,14 Ordre de grandeur :**  $5 \begin{vmatrix} 1 & 3 \\ 1 & 1 \end{vmatrix}$ ,  $\begin{vmatrix} 0 & 1 \\ 1 & 0 \end{vmatrix}$  $\frac{1}{2}$  +1<sup>1</sup>, +1<sup>1</sup> +4<sup>1</sup> 3 5, 8 6

………………………………………………. 50 – 20 = 30

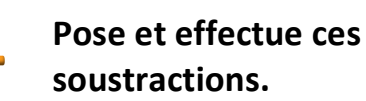

- f)  $642,31 23,11$
- g)  $8,3 4,643$
- h)  $3 50,6 2 1,42$
- i)  $33,44 28,005$
- $i)$  71 275 74,5

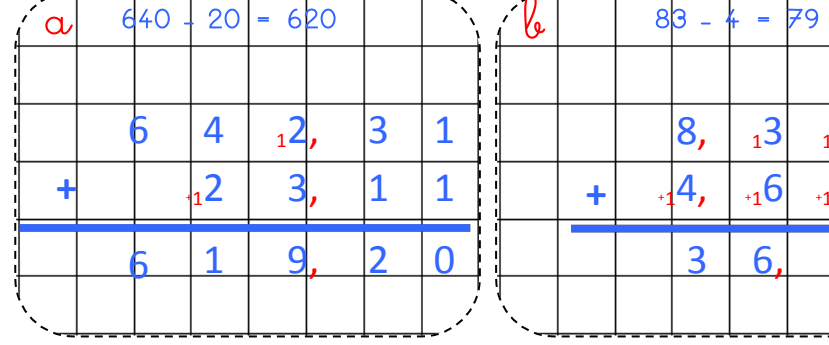

<u>V</u> 8,  $\begin{vmatrix} 1 & 3 \\ 1 & 0 \end{vmatrix}$  10  $\overline{+}\cdot$   $\begin{vmatrix} 4 \\ 4 \end{vmatrix}$   $\begin{vmatrix} 16 \\ 11 \end{vmatrix}$   $\begin{vmatrix} 4 \\ 3 \end{vmatrix}$  $\overline{\phantom{a}}$ 3 6, 5 7

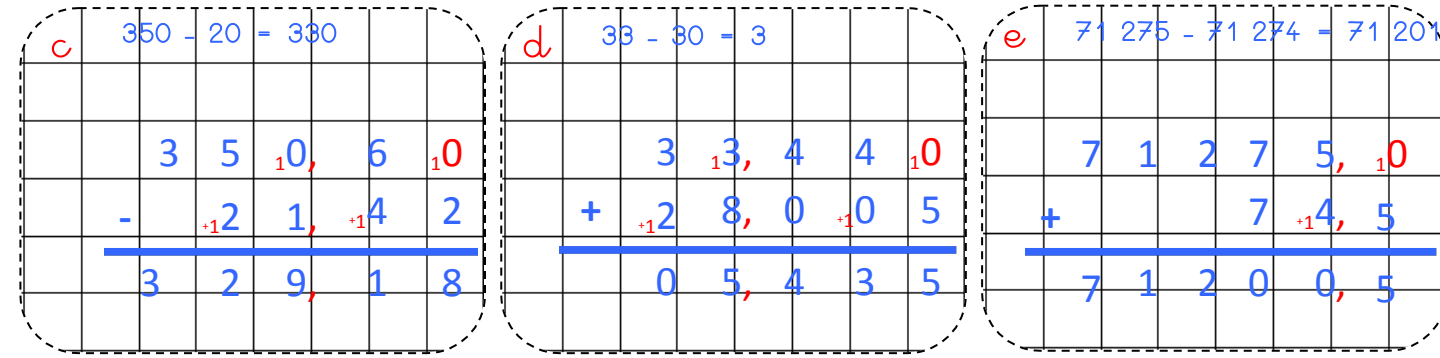

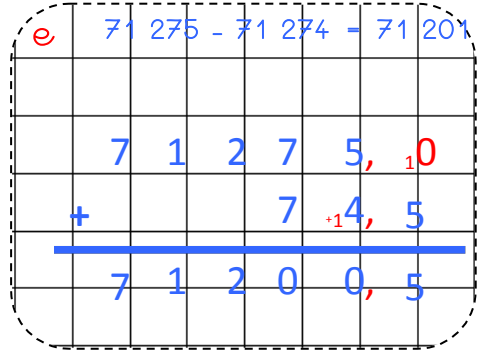

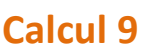

Bout & Gomme

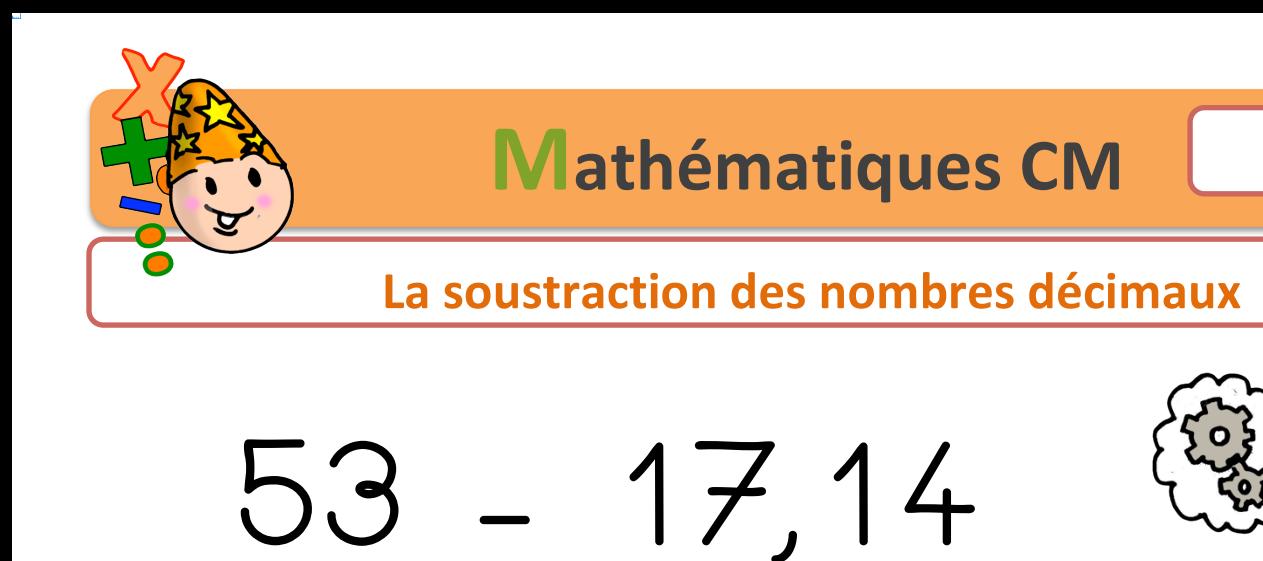

 $5, 3, 10$  $+11.7.1$ 5,  $\bigcap$ 8

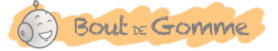

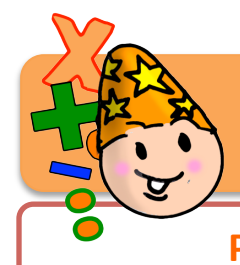

#### Pose et effectue les soustractions suivantes.

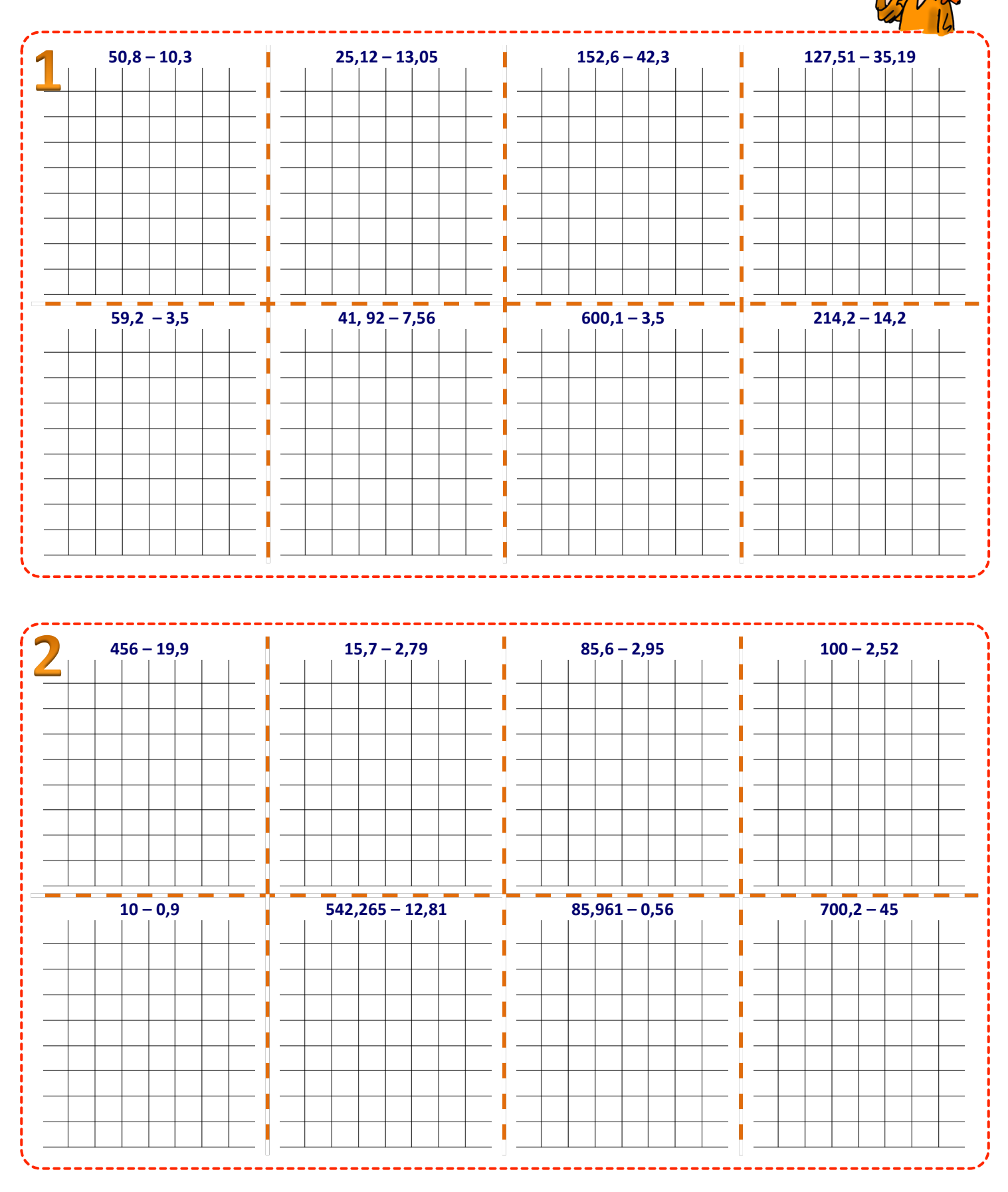

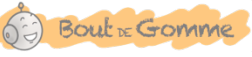

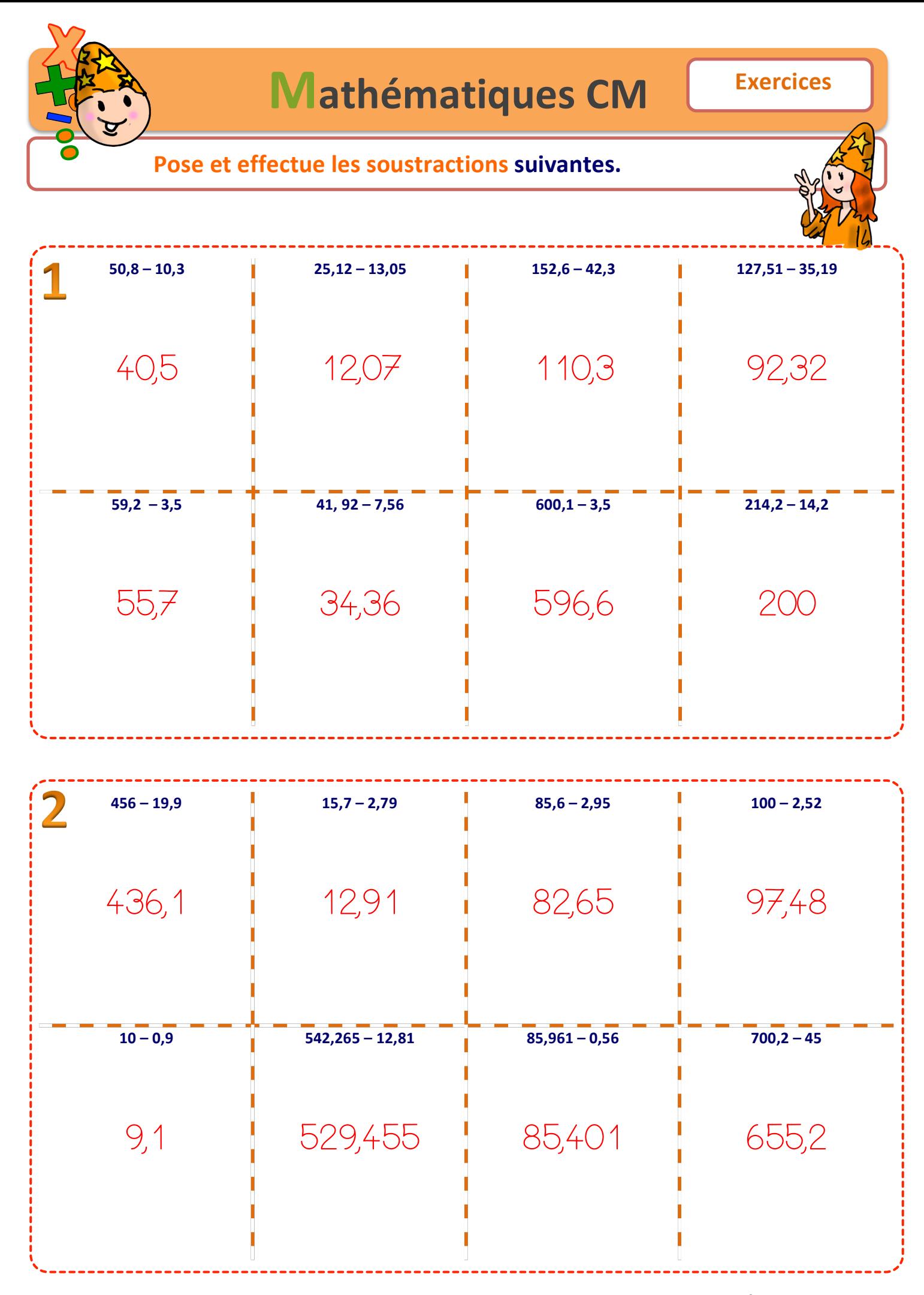

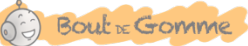

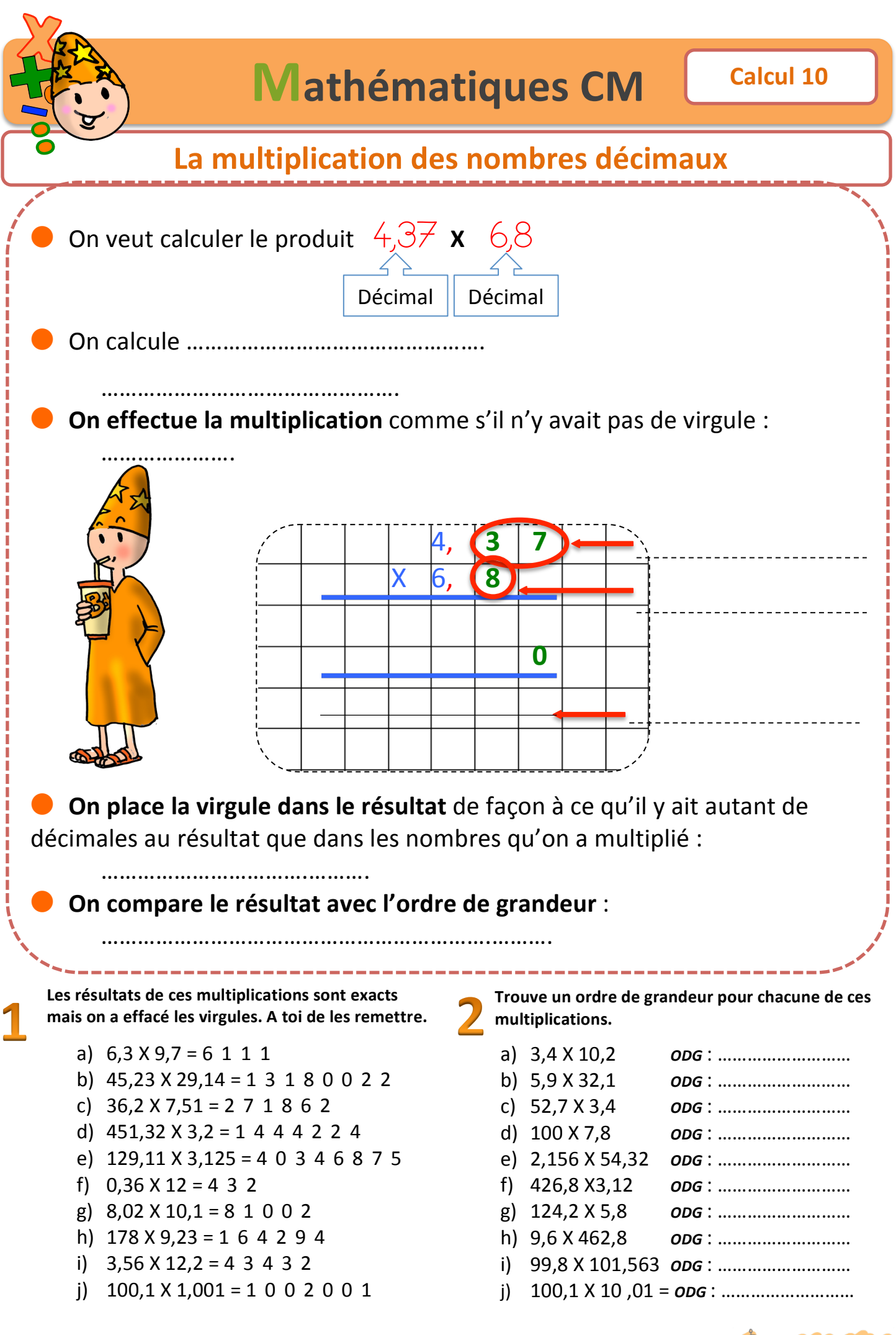

Bout & Gomme

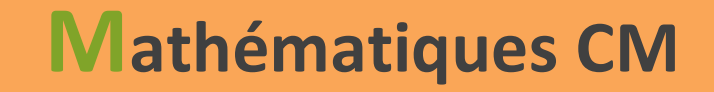

#### **La!multiplication!des!nombres!décimaux**

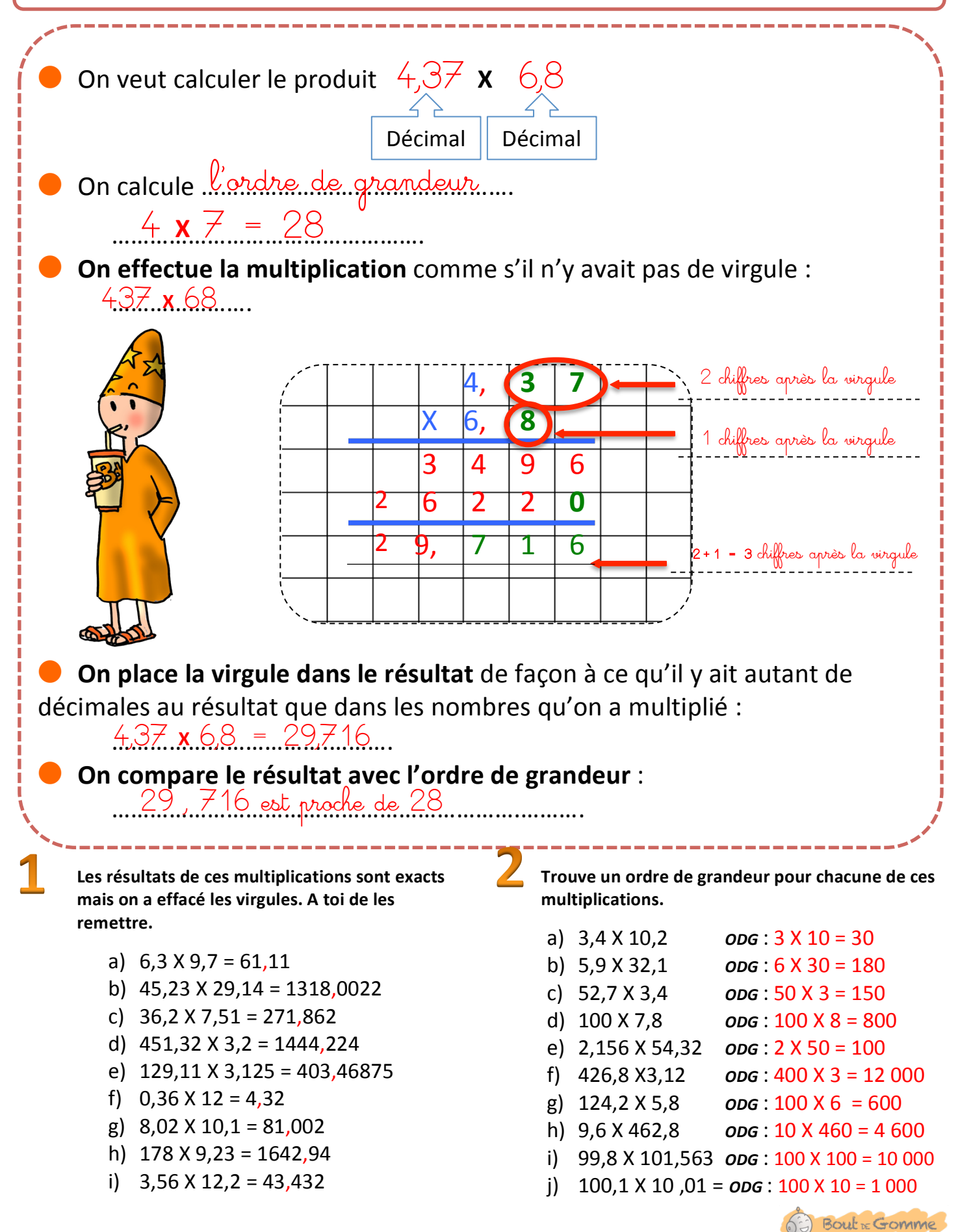

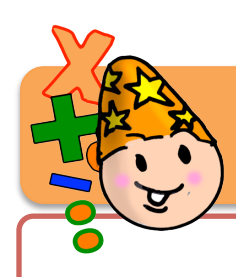

## La multiplication des nombres décimaux

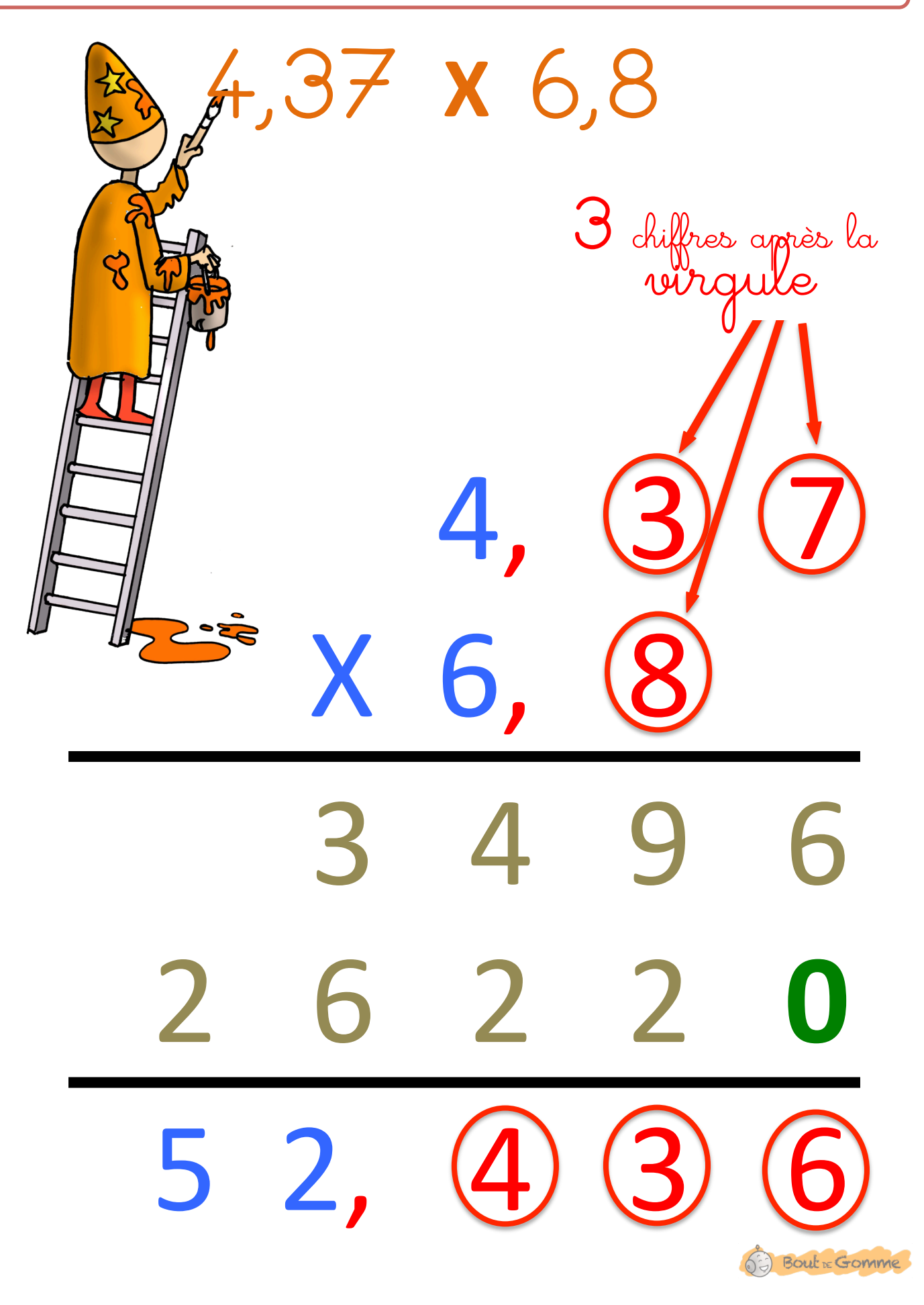

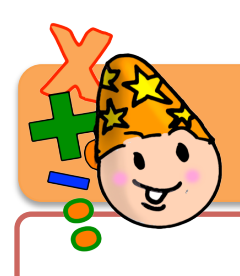

# **Mathématiques CM Calcul 11**

Bout & Gomme

## **La division à deux chiffres**

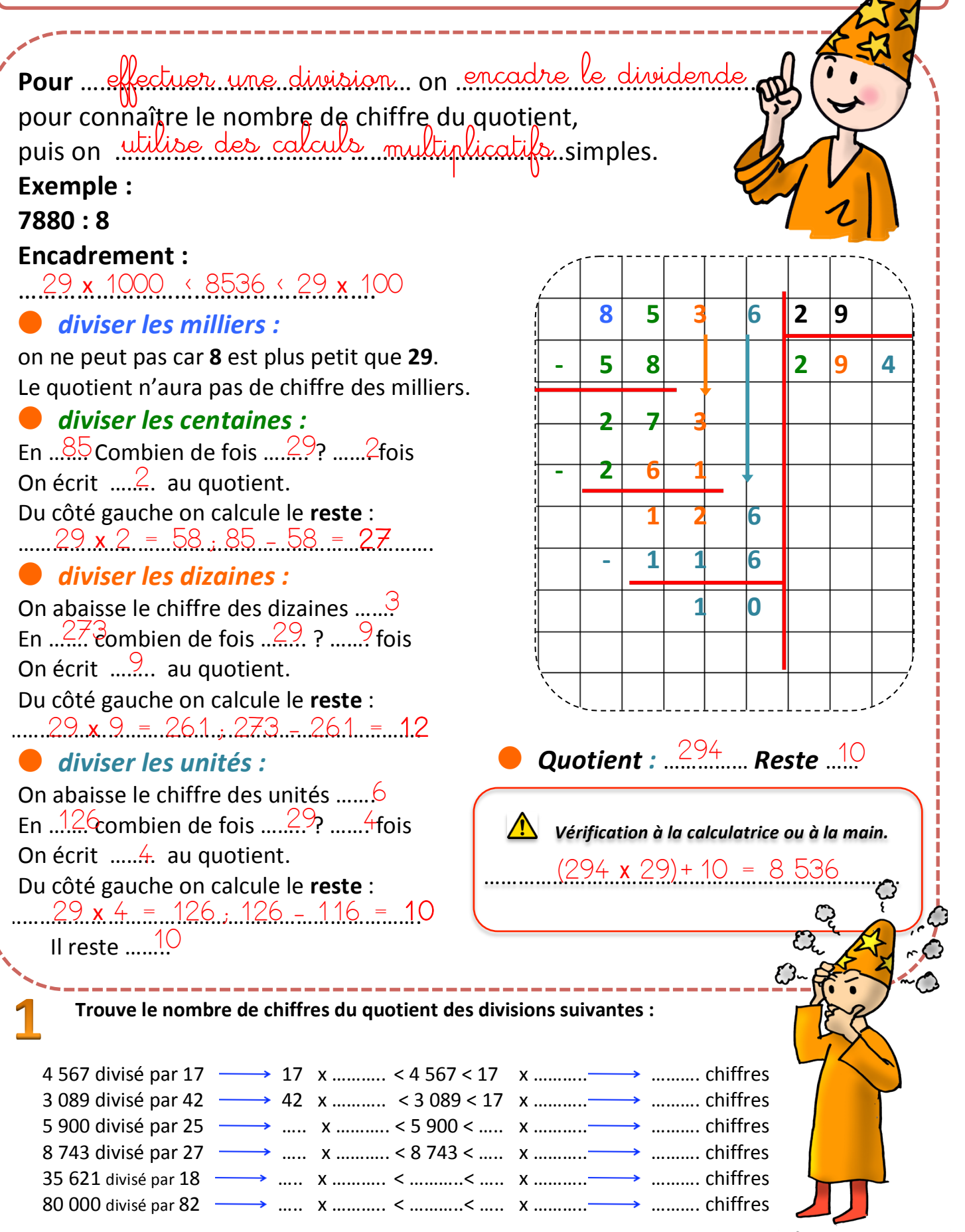

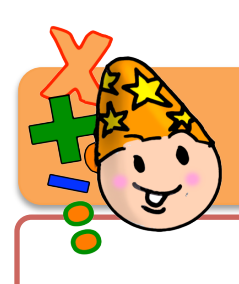

# **Mathématiques CM Calcul 11**

## **La division à deux chiffres**

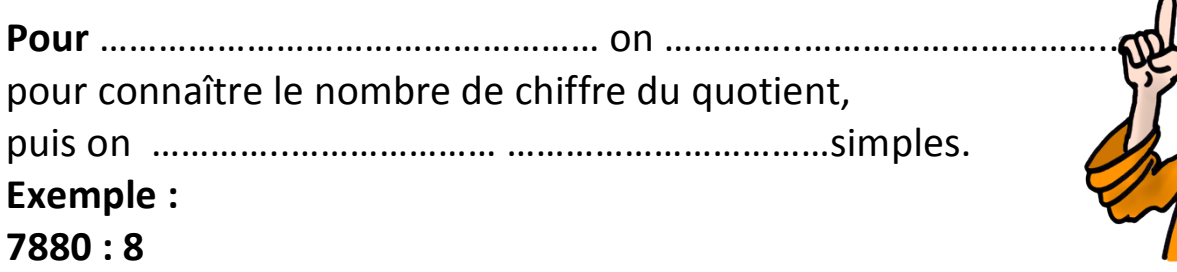

#### **Encadrement:**

#### ● *diviser"les"milliers :*

on ne peut pas car 8 est plus petit que 29. Le quotient n'aura pas de chiffre des milliers.

……………………………………………….

#### diviser les centaines :

En ……. Combien de fois …….. ? ……. fois On écrit ........ au quotient. Du côté gauche on calcule le reste :

……………………………………………………………….

#### diviser les dizaines :

On abaisse le chiffre des dizaines ……. En ……. combien de fois …….. ? ……. fois On écrit ........ au quotient. Du côté gauche on calcule le reste :

……………………………………………………………….

#### **•** diviser les unités :

Il reste ……..

On abaisse le chiffre des unités ……. En ……. combien de fois …….. ? ……. fois On écrit .......... au quotient. Du côté gauche on calcule le reste :

……………………………………………………………….

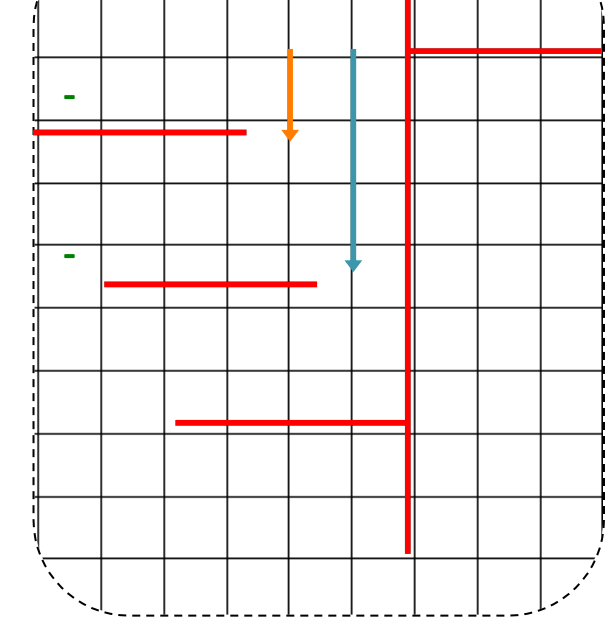

● *Quotient :* ……………"*Reste* ……

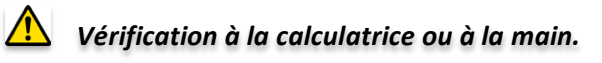

Bout & Gomme

……………………………………………………………….

**Trouve le nombre de chiffres du quotient des divisions suivantes :** 

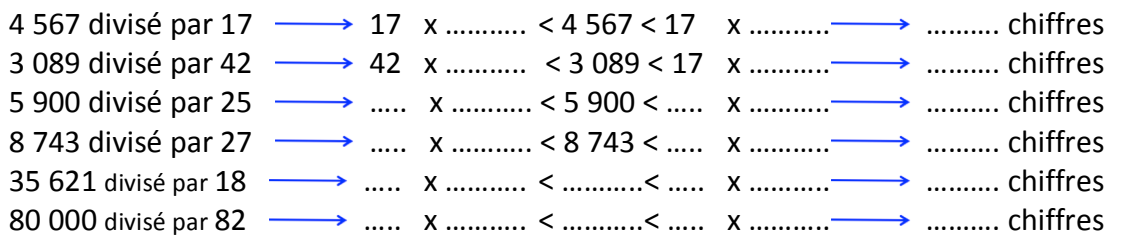

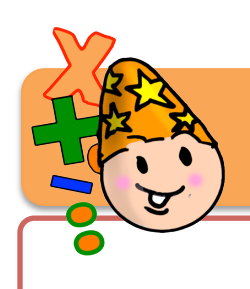

La division à deux chiffres (2)

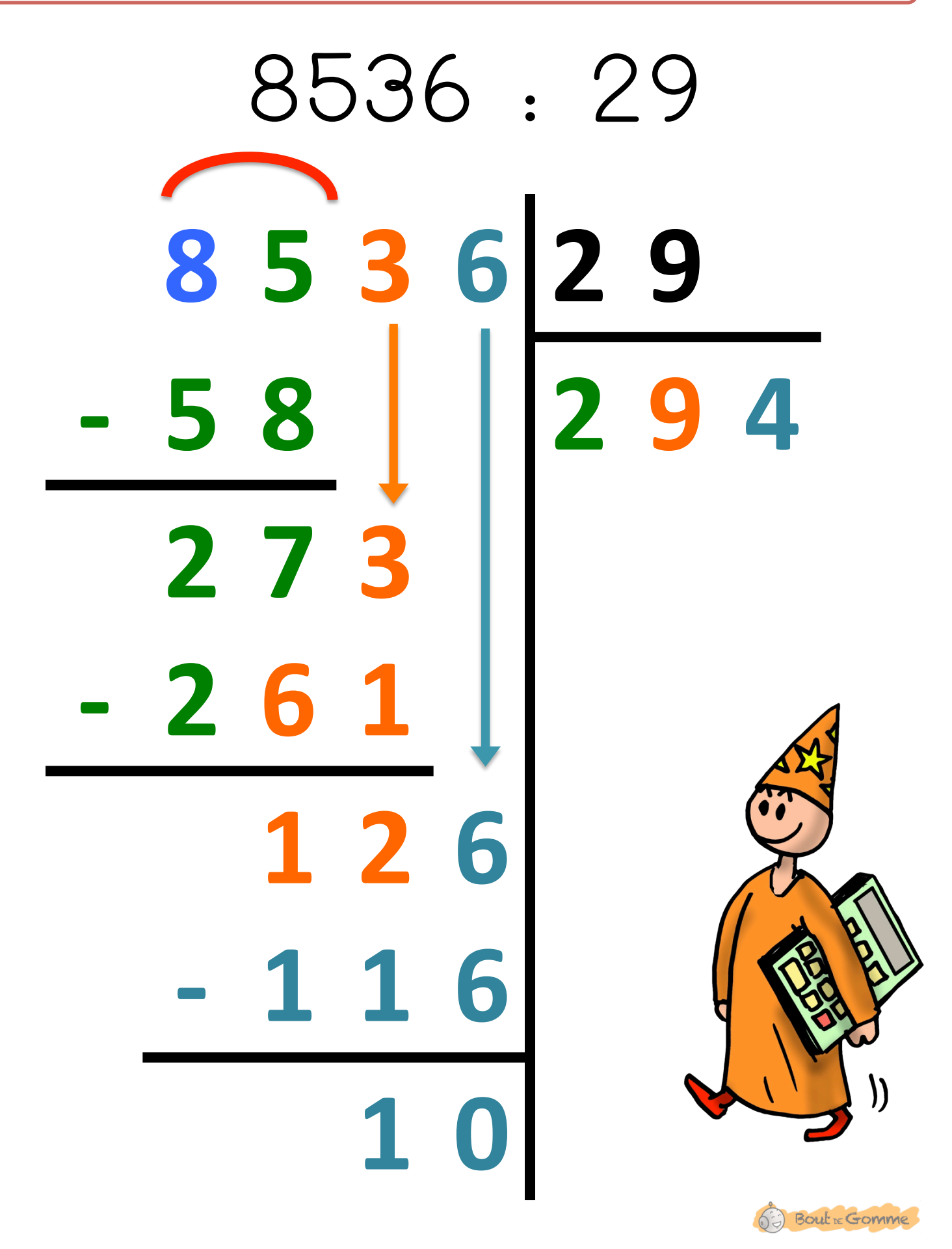

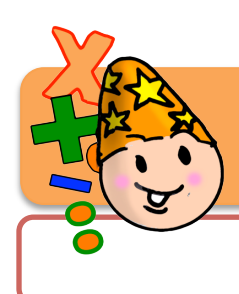

## **Division à 2 chiffres**

#### **Effectue les Divisions suivantes.**

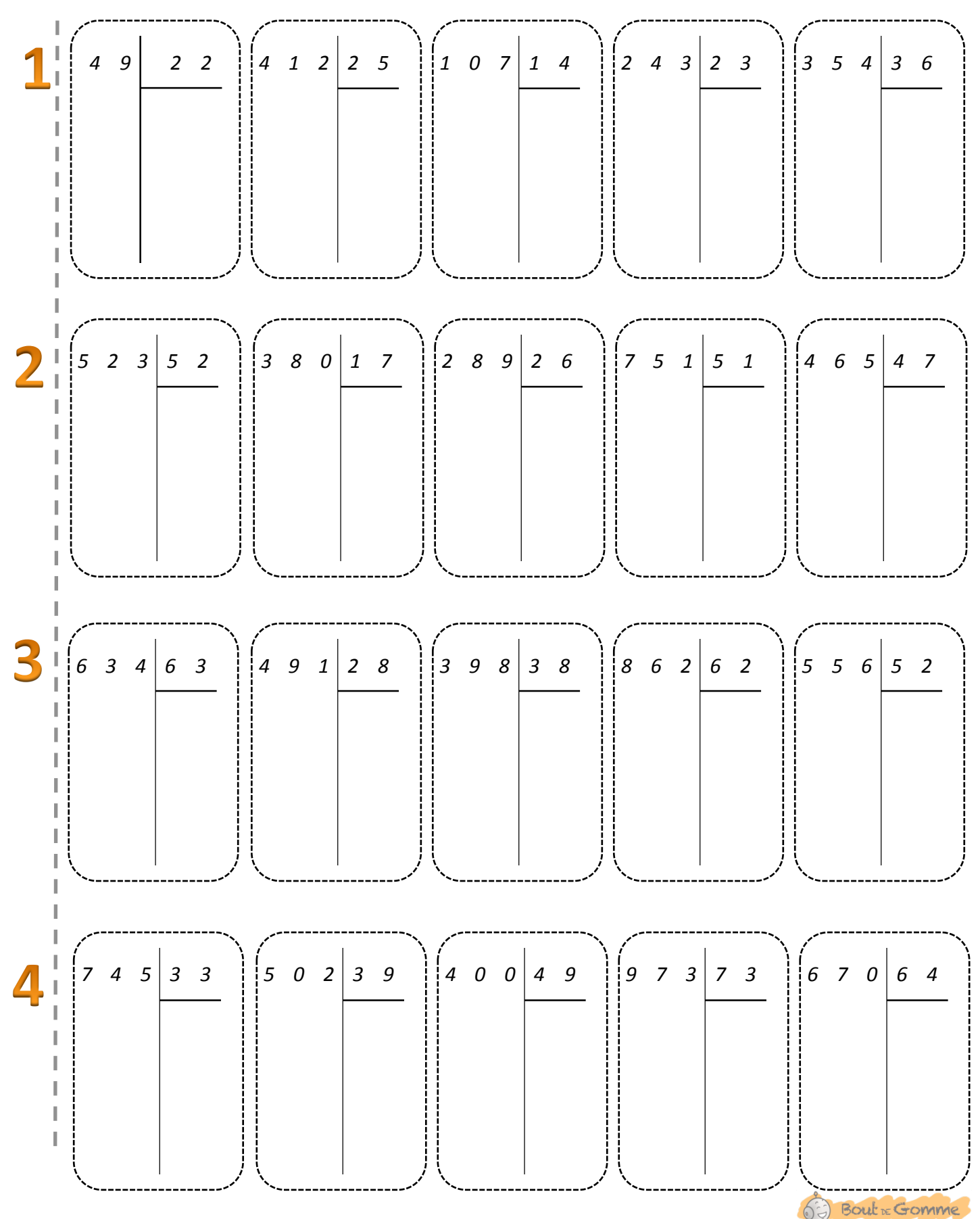

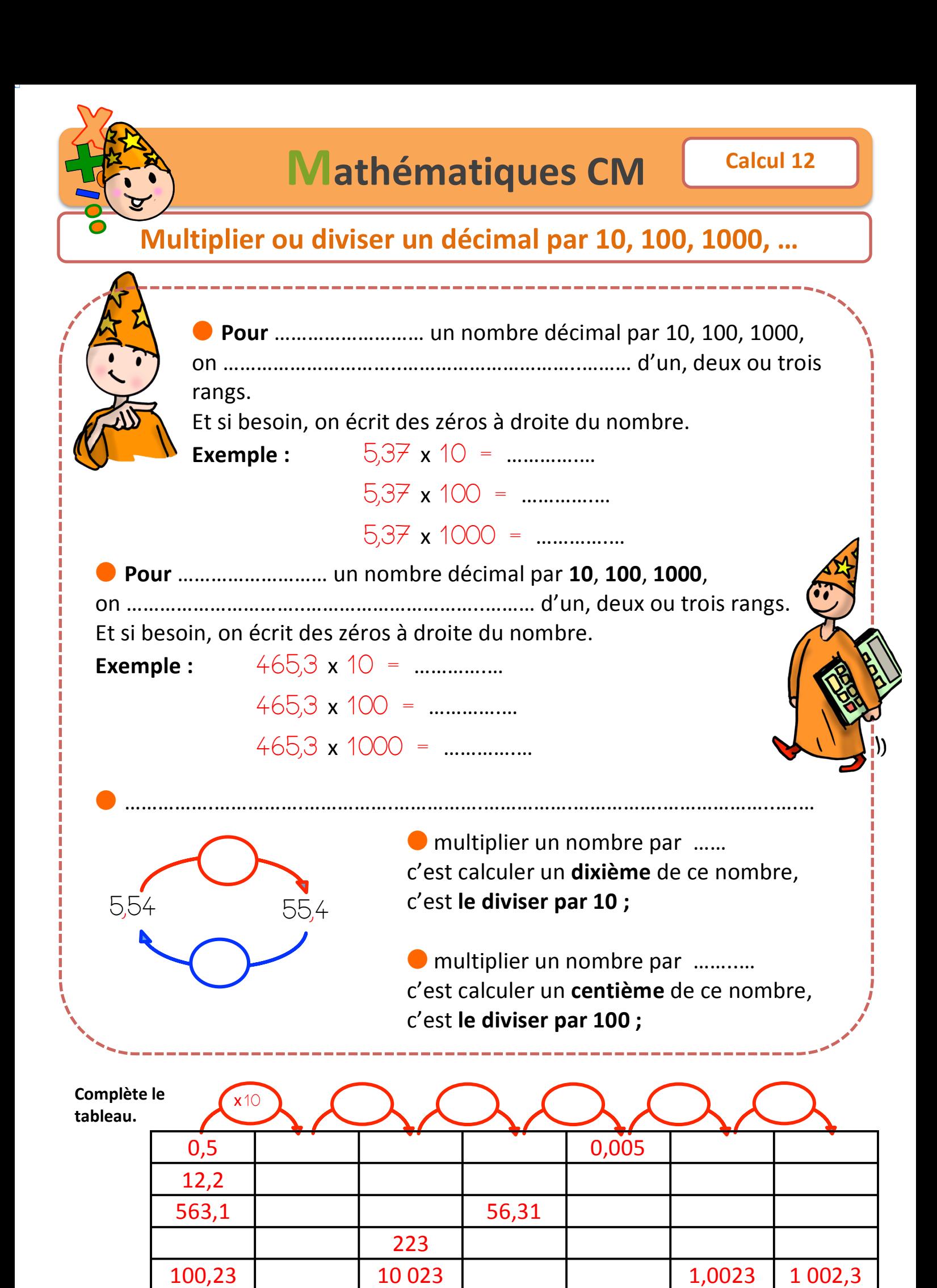

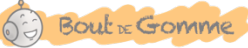

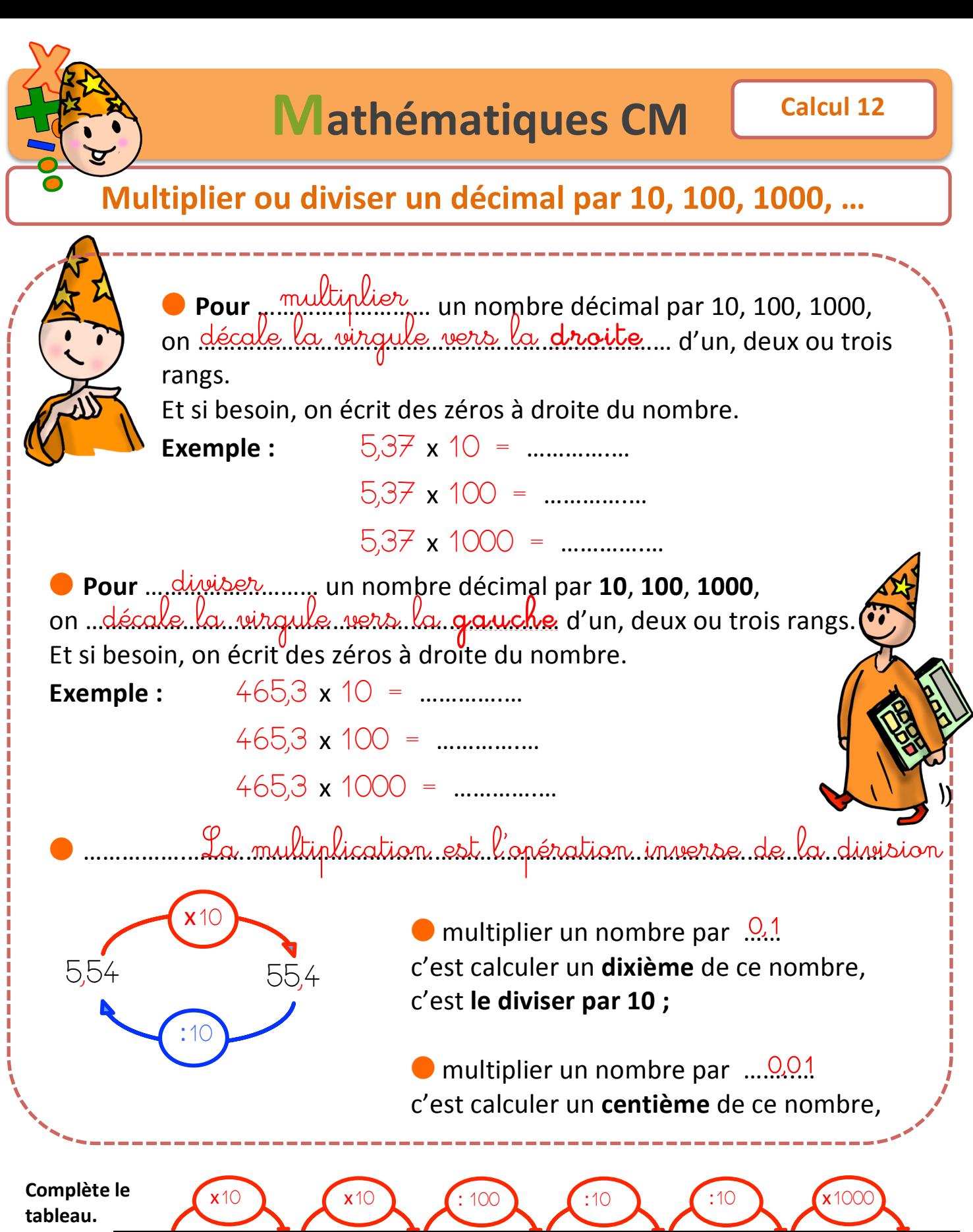

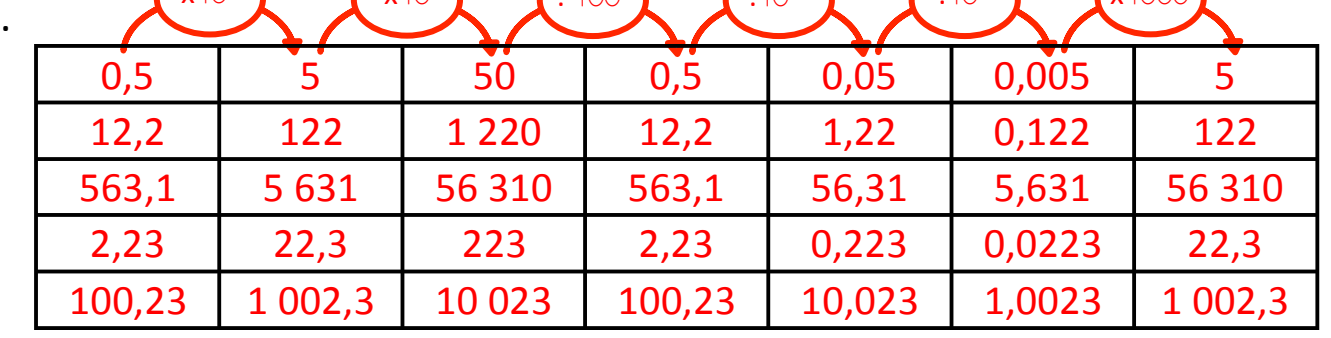

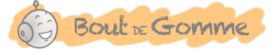

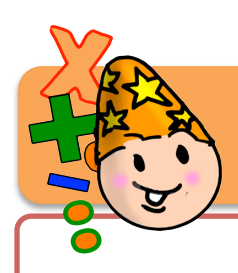

# La division décimale de deux entiers

#### **Exemple** : 48 : 5

#### Encadrement :

………………………………………………. 5 x 1 < 48 < 5 x 10 **• On cherche le quotient entier** On obtient le quotient entier … $9...$  il reste … $3...$ 

#### **• On place la virgule**

On place la virgule au quotient et au dividende puis on écrit un zéro au rang des dixièmes.

#### **On cherche le quotient aux dixièmes.** ………………………..………………….…………….……. En 30 il y a 6 x 5 et il reste 0

 $\bigcirc$   $\frac{96}{100}$  est le quotient décimal de la division ……………………………………. de"48"par"5. aux dixièmes

Lorsque que le quotient compte deux chiffres après la virgule, on dit que la division est ……………………………………. aux centièmes

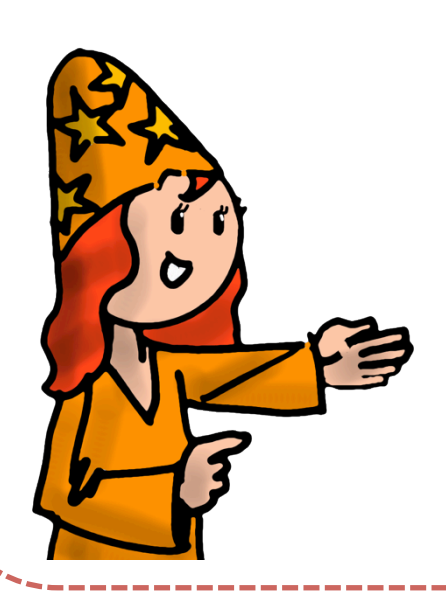

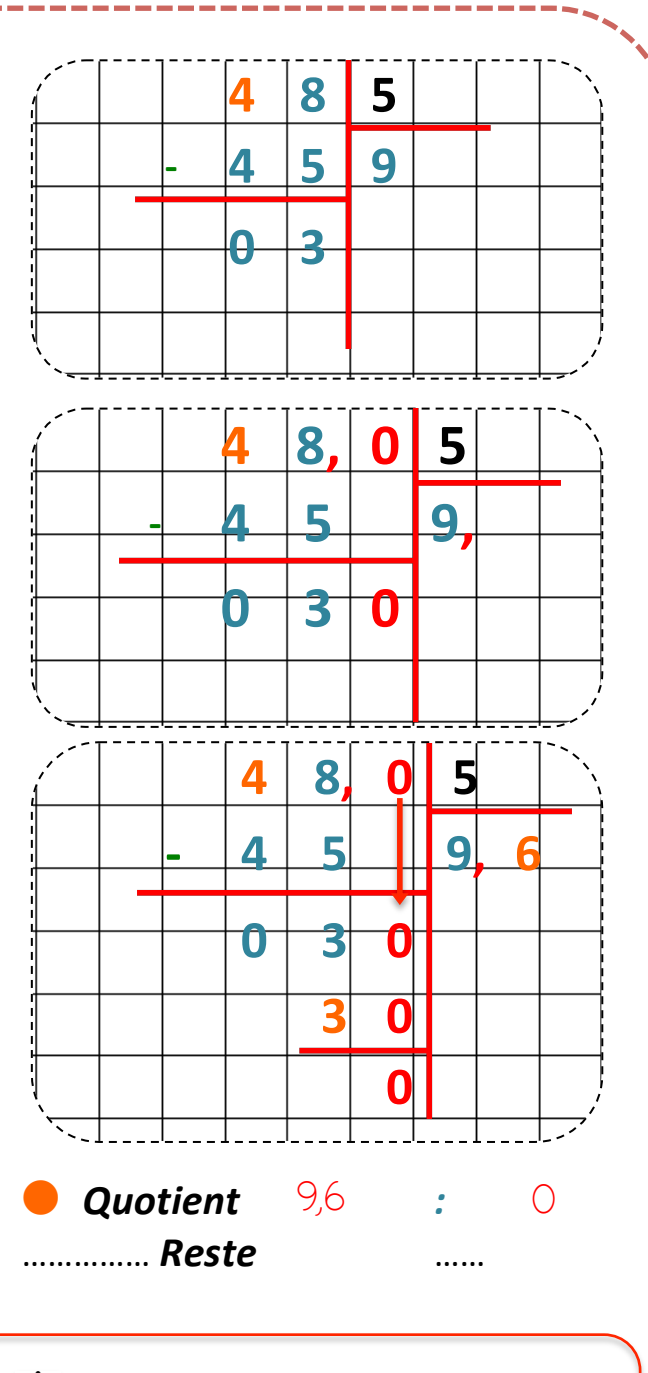

**/** *Vérification à la calculatrice ou à la main.* 

 $(9.6 \times 5)+ 0 = 48$ 

Bout & Gomme

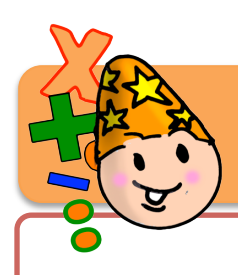

## La division décimale de deux entiers

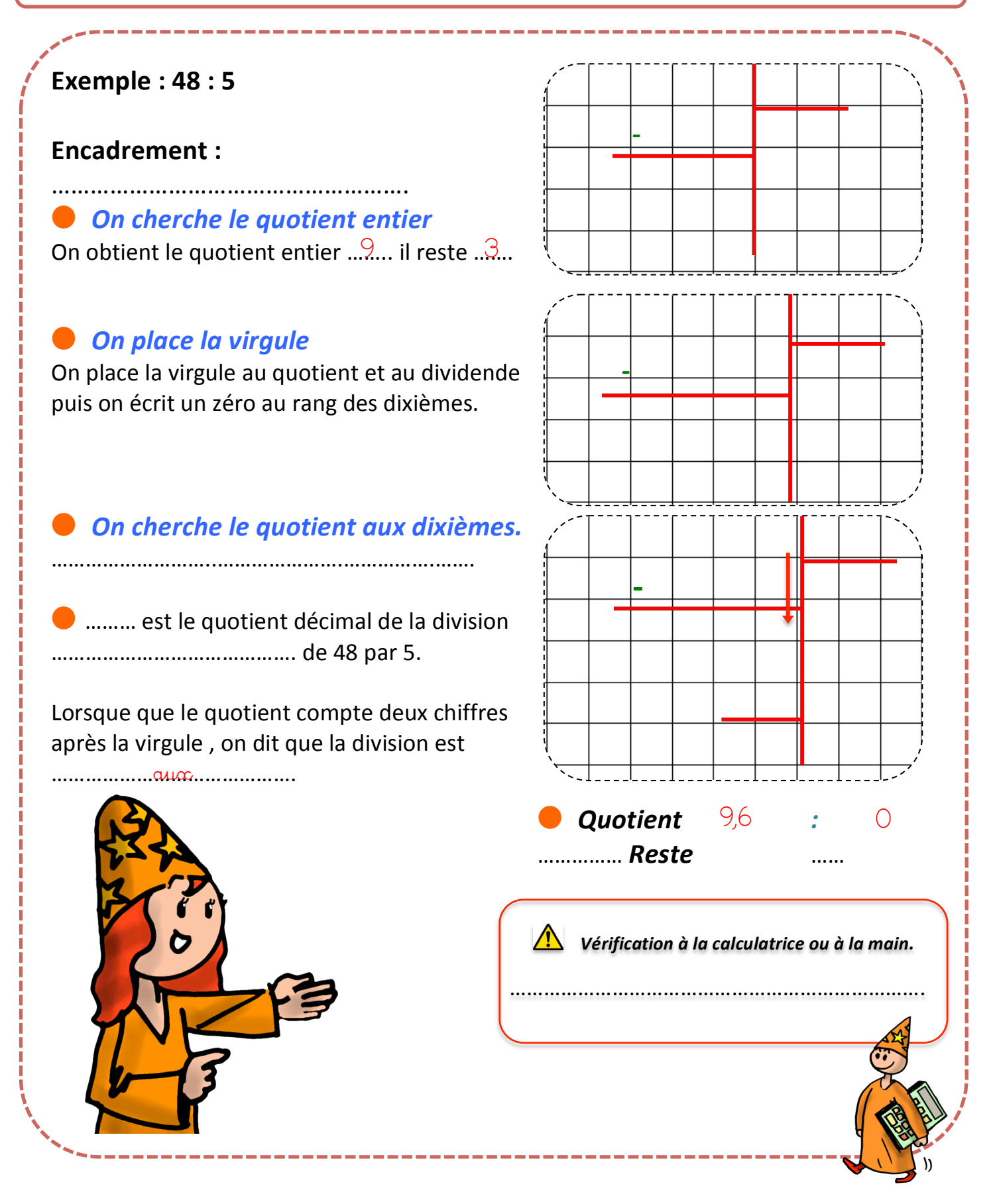

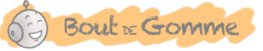